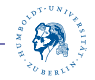

## <span id="page-0-0"></span>**Erstsemestertutorium**

#### **Daniel Teunis & Robert Grätz**

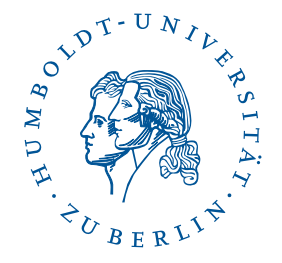

Institut für Informatik Humboldt-Universität zu Berlin

29. November 2015

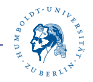

## **Geschichte**

- ▶ 1977: Donald Knuth ist unzufrieden mit der Qualität damaliger Textsatzsysteme
- $\blacktriangleright$  ... also entwickelt er T<sub>F</sub>X, aktuelle Version ist zur Zeit 3.14159265 (*π*), bei neuer Version eine Stelle mehr
- ▶ LATEXist eine Sammlung von Makros/Erweiterungen, die auf TeX aufbauen, wurde von Leslie Lamport entwickelt
- **I** aktuelle Version ist LATEX 2<sub>ε</sub>, Weiterentwicklung von LATEX
- **IFTEXund TEXwerden heute meistens synonym verwendet**

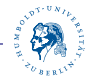

#### **Was kann ich damit machen?**

- ▶ jegliche Art von Dokument (Brief, Aufsatz, Buch, ...)
- $\blacktriangleright$  Foliensätze

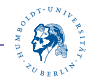

# **LATEXvs. Word**

- $\blacktriangleright$  Word: What you see is what you get
- $\blacktriangleright$  LAT<sub>F</sub>X: What you mean is what you get
- ▶ LaTeX ist auf die Erstellung von formatiertem Text spezialisiert
- ► meist kein direkter Einfluss auf Textformatierung (Schriftgröße, etc.)
- I einfacheres Arbeiten mit mathematischen Formeln

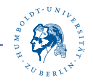

# **LATEXDatei**

- ▶ ASCII-Datei mit .tex-Endung
- man unterscheidet zwischen normalen Text und LATEX-Befehlen
- $\blacktriangleright$  jeder LATEX-Befehl beginnt mit einem "\"
- $\triangleright$  z.B. \today gibt aktuelles Datum aus (29. November 2015)
- $\blacktriangleright$  alles was hinter einem Prozentzeichen  $\%$  steht, gilt als Kommentar

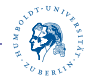

#### **Aufbau**

 $\blacktriangleright$  erste Zeile muss lauten:

\documentclass[optionen]{klasse}

- ▶ dann können Pakete eingebunden werden, dazu später mehr
- $\blacktriangleright$  \begin{document}
- $\blacktriangleright$  \end{document}
- $\blacktriangleright$  fertig

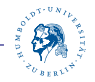

#### **Dokumentenklassen**

- article für wissenschaftliche Artikel, kürzere Berichte, ...
- report für längere Artikel mit mehreren Kapiteln, z.B. Bachelorarbeiten
- book i für Bücher
- letter für Briefe

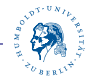

## **Komplilieren von .tex-Files**

.tex-Files werden kompliert mit PdfLATEX Folgene Dateien werden erzeugt:

- .div wird erzeugt von LATFX
- .pdf wird von PdfLATFXerzeugt
- aux enthält Informationen über die Struktur
- .log enthält Fehlermeldungen

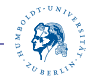

#### **Makropakete - packages**

Stellen zusätzliche Funktionalität bereit. Werden eingebunden mit : \usepackage[optionen]{pakete}

zum Beispiel:

- amsmath Mathemodus
- graphicx Bilder einbinden
- listings Quellcode einbinden
- tikz Graphen zeichnen

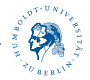

#### **Struktur**

Bei der Klasse article:

- $\blacktriangleright$  \section
- $\blacktriangleright$  \subsection
- $\blacktriangleright$  \subsubsection

Bei den Klassen report und book:

- $\blacktriangleright$  \chapter
- $\blacktriangleright$  \section
- $\blacktriangleright$  \subsection
- $\blacktriangleright$  \subsubsection

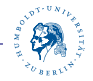

## **Textformatierung**

```
\langle \text{tiny}\{text\} winzig kleine Schrift
\textsf{scriptsize}\{\textit{text}\} sehr kleine Schrift
\{text, small}\text} kleine Schrift
normalsize{text} normalsize{text}\large{text} große Schrift
\langleLarge\{text\} größere Schrift
```
 $\setminus$ LARGE $\{texttext}$ } sehr große Schrift  $\langle \text{text} \rangle$  riesige Schrift  $\langle Huge{text} \rangle$  gigantische Schrift

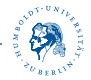

## **Schriftstile**

 $\text{textm}\left\{texttext{k} \right\}$  Antiqua  $\text{textf}\left\{texttext{k} \right\}$  Serifenlos  $\text{text} \{texttext{text}}$  $\text{textd}$ { $text$ } normal  $\text{text}$  $\{texttext}$  $\text{textup{text}}$  aufrecht  $\text{text}$ {text} geneigt  $\text{text} \{texttext}$  $\text{textnormal{text}}$  Grundschrift

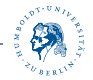

#### **Mathe-Modus**

▶ mathematische Formeln müssen in dem Mathe-Modus

```
\blacktriangleright entweder
          \begin{align*}
                 1+1\end{align*}
\triangleright oder $1 + 1$
```
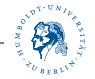

#### **Mathematische Symbole**

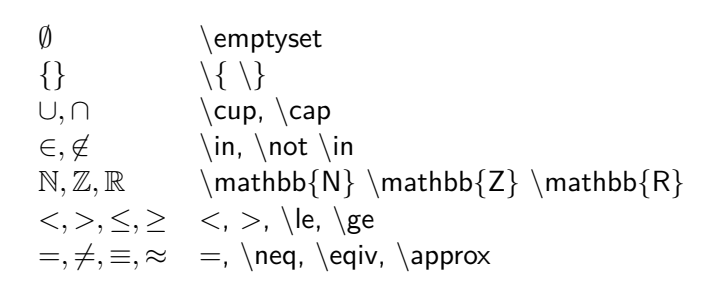

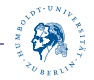

#### **Mathematische Symbole**

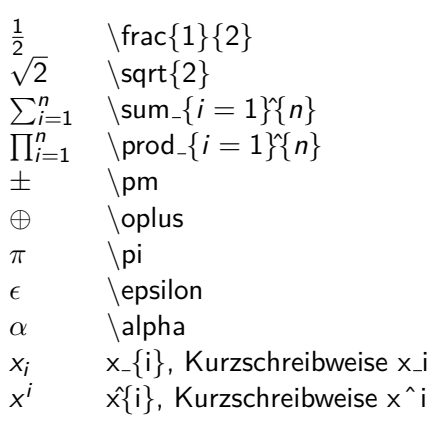

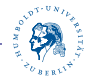

#### **Bilder**

- $\blacktriangleright$  usepackage{graphics} einbinden
- Bild einfügen:

\includegraphics[width=0.7] { bild.jpg }

- **►** mögliche Formate: jpg, png, pdf
- ▶ width-Einheiten: **cm, pt, in, em, ex**

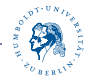

## **Aufz¨ahlungen**

#### Nummerierte Aufz¨ahlung

- 1. Weitere Aufzählung
	- 1.1 erstens.
	- 1.2 zweitens.
- 2. Toter Punkt
- Nichtnummerierte Aufzählung
	- $\blacktriangleright$  Unteraufzählung
		- *.* erstens.
		- *.* zweitens.
	- **In der andere Punkt.**

[Erstsemestertutorium](#page-0-0) 17*/*37

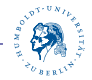

## **Aufz¨ahlung**

```
\backslash begin { description }
    \item [ Nummerierte   Aufzaehlung ]~ \ par
    \setminus begin { enumerate }
        \item Weitere Aufzaehlung
        \backslash begin { enumerate }
            \int item erstens.
            \iota item zweitens.
        \end
{e n ume r a te
}
        \i t em T o t e r Punkt
    \end
{e n ume r a te
}
    \item [Nichtnummerierte Aufzaehlung]~\par
    \setminus begin { itemize }
        \item Unteraufzaehlung
        \{\mathsf{item} \}\iota item erstens.
            \left\{ \right\} item zweitens.
        \end
{ i t e m i z e
}
        \sqrt{\mathbf{t}} tem der andere Punkt.
    \end
{ i t e m i z e
}
\end
{ d e s c r i p t i o n
}
```
)

1

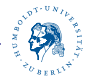

## **Tabellen**

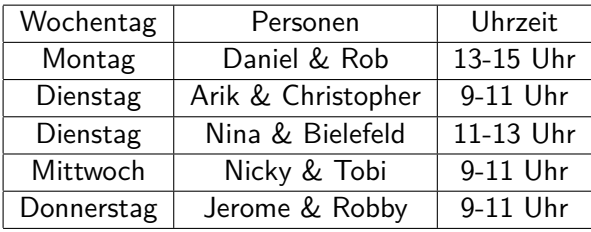

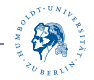

## **Tabellen**

```
\begin{cases} \begin{cases} \begin{cases} \end{cases} & \text{otherwise} \end{cases}\hbox{hline}Wochentag & Personen & Uhrzeit \|\cdot\|hline
  Montag & Daniel \& Rob & 13-15 Uhr \\\ hline
  Dienstag & Arik \& Christopher & 9-11 Uhr \\ hline
  Dienstag & Nina \& Bielefeld & 11-13 Uhr \\ hline
  Mittwoch & Nicky \& Tobi & 9-11 Uhr \\ hline
  Donnerstag & Jerome \& Robby & 9-11 Uhr \\ hline
end { tabular }
```
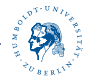

#### **Matrizen**

$$
\begin{pmatrix} a_1 & a_2 & a_3 & a_4 \ b_1 & b_2 & b_3 & b_4 \ c_1 & c_2 & c_3 & c_4 \ d_1 & d_2 & d_3 & d_4 \end{pmatrix}
$$

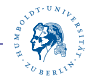

#### **Matrizen**

```
\begin{cases} \alpha &\text{if } n \leq 1 \end{cases}\setminus begin { pm at rix }
  a -1 & a -2 & a -3 & a -4 \\
     b - 1 & b - 2 & b - 3 & b - 4 \\
  c 1 & c 2 & c 3 & c 4 \\
     6 d 1 & d 2 & d 3 & d 4
  \n \{pmatrix}
\end{sup} align *}
```
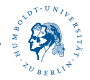

### **Graphen**

#### **IFTEXKann zur Darstellung von Graphen verwendet werden**

- *.* Zustandsautomaten
- **⊳** Bäume

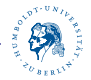

#### **Automaten**

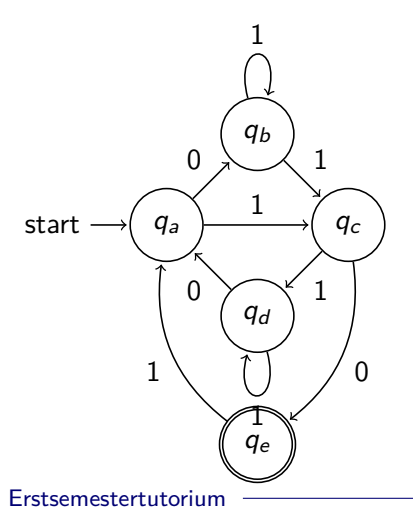

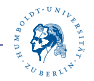

#### **Automaten**

```
\begin{equation} \begin{array}{c} \text{begin} \text{first} \end{array} \end{equation}node distance = 1.7cm, semithick]
  \setminusnode [initial, state] (A) \setminuss {\mathfrak{a}_a$ };
  \setminusnode [state] (B) [above right of=A] {$q_b$};
 \setminus \text{node} [state] (D) [below right of=A] {$q_d$};
 \setminus node [state] (C) [below right of=B] {\{q_c\};\setminus node [state, accepting] (E) [below of=D] \{\{q_e\}};
  \mathcal{A} (A) edge node \{0\} (B)
            edge node \{1\} (C)
         (B) edge [loop above] node \{1\} (B)edge \{1\} (C)
```
**8** 

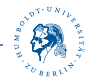

#### **Automaten**

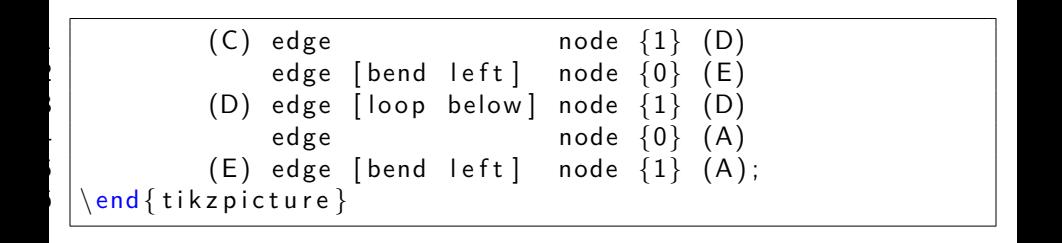

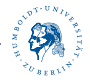

#### **B¨aume**

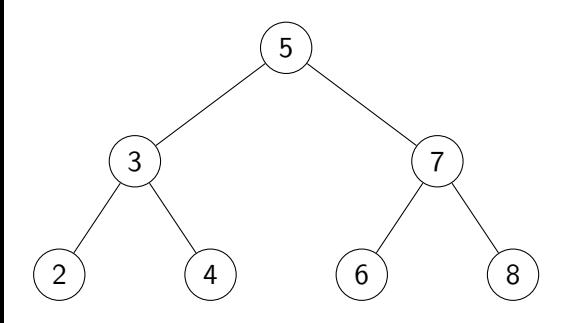

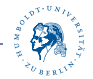

#### **Bäume**

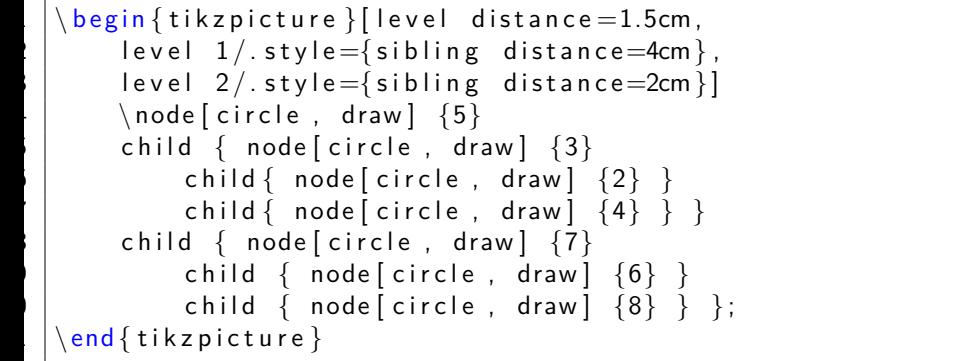

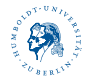

#### **Quellcode**

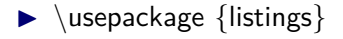

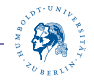

#### **Aussagensymbole**

$$
\blacktriangleright \wedge, \vee \text{-} \wedge, \text{-} \text{lor}
$$

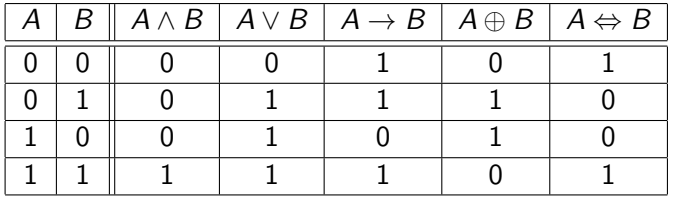

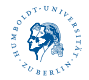

# **BibTEX**

 $\blacktriangleright$  Literaturverwaltung

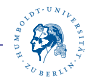

## **Deckblatt**

- $\blacktriangleright$  wird erzeugt mit \maketitle
- $\triangleright$  benutzt folgende Meta-Daten, die man vor \begin{document} eingetragen werden müssen

```
\title{LTFX}
\lambdaauthor\{Robert Grätz\}\date{\today}
```
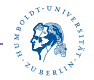

## **Aufgabenblatt**

```
Inutzt \usepackage{fancyhdr}
```
 $\blacktriangleright$  fügt folgendes vor  $\{\{\text{document}\}\}$  ein:

```
\pagestyle{fancy}
\lhead{Daniel Teunis, 5*****}
\Lambda\chead\{Blatt 3, Gruppe: iwas, Termin: Fr. 9-11\}\rhead{Robert Grätz, 5*****}
```
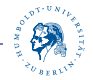

#### **Seminar- und Bachelorarbeit**

 $\blacktriangleright$  [Vorlage vom dbis-Lehrstuhl](http://www.dbis.informatik.hu-berlin.de/fileadmin/lectures/DA-Vorlage.tex.zip)

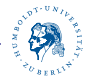

#### **Beamer**

- $\blacktriangleright \{\text{documentclass}\}$
- $\blacktriangleright$  je Folie:
	- \begin{frame} \{Folientitel} Inhalt \end{frame}

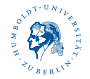

#### **Quellen**

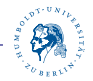

## <span id="page-36-0"></span>**Aufgabe**

Betrachten Sie  $L = \{ w \in \{a, b\}^* | \#_a(w) \leq \#_b(w) \}.$ 

- (a) Geben Sie eine kontextfreie Grammatik  $G$  für die Sprache  $L$  an.
- (b) Wandeln Sie G mit dem Verfahren aus der Vorlesung in eine  $\mathsf{CNF\text{-}Grammatik}$   $G'$  für die Sprache  $L(G)\backslash\{\varepsilon\}$  um.
- (c) Testen Sie mit dem CYK-Algorithmus, ob das Wort abbab von Ihrer Grammatik  $G'$  erzeugt wird.